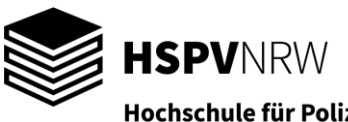

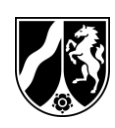

Hochschule für Polizei und öffentliche Verwaltung Nordrhein-Westfalen

Der Prüfungsausschuss Bachelor Gelsenkirchen, 17.01.2024 bei der HSPV NRW

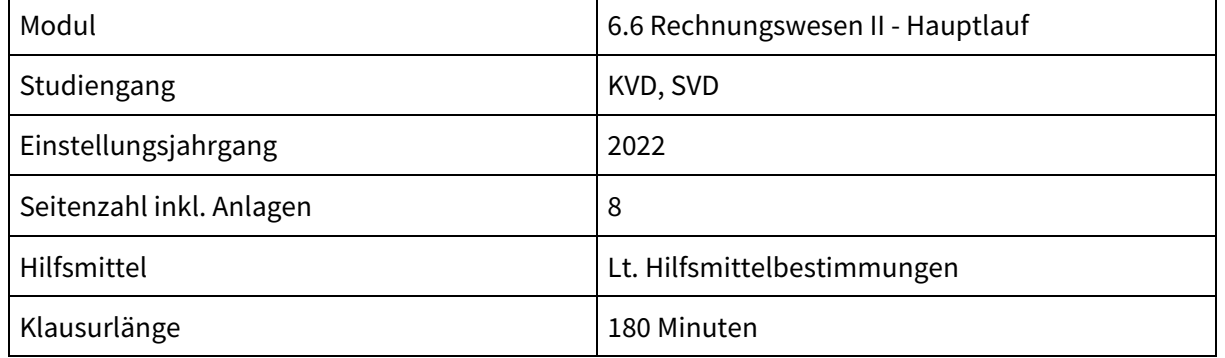

Die Vollständigkeit der Klausuraufgabe nebst etwaigen Anlagen bitte sofort überprüfen!

### *Bearbeitungshinweise:*

Alle Aufgaben sind zu bearbeiten.

Bitte fertigen Sie Ihre Lösungen zu Teilmodul 1 getrennt von den Lösungen zu Teilmodul 2 an! Der Bearbeitungsanteil muss nicht der Bepunktung entsprechen. Stellen Sie Ihre Lösungswege nachvollziehbar dar!

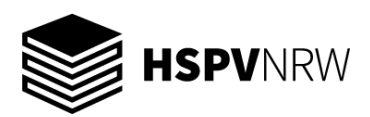

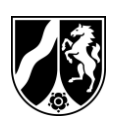

Seite 2 von 8

# **Teilmodul 1 Kosten- und Leistungsrechnung (Bearbeitungsanteil insgesamt ca. 60 %)**

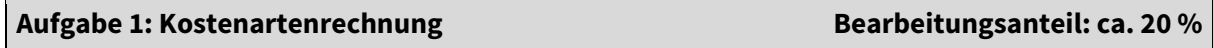

Auf dem Baubetriebshof der Stadt K. befindet sich ein großer **Dieseltank**. Für die Kostenrechnung soll der **Materialverbrauch mit Stichtag 31.12.23** ermittelt werden. In den vergangenen Jahren wurde für die Ermittlung des Materialverbrauchs die einfache, gewogene Durchschnittsbewertung verwendet. Aufgrund der notorisch klammen Kassen der Stadt sollen die kostendeckend angesetzten Gebühren so hoch wie möglich ausfallen. Die frisch gebackene Stadtinspektorin soll den Wert des Materialverbrauchs anhand verschiedener Bewertungsverfahren ermitteln.

### **Die Zu- und Abgänge an Diesel wurden über das Jahr erfasst:**

Zugänge / Anfangsbestand:

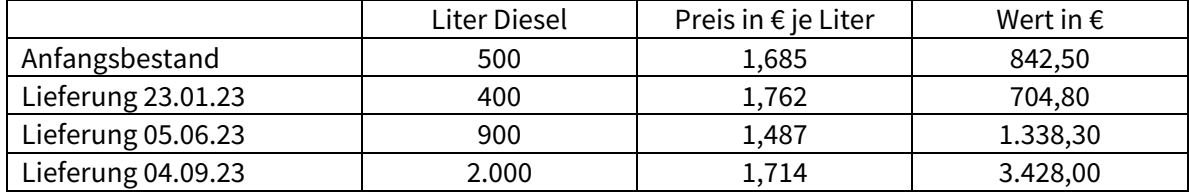

Abgänge:

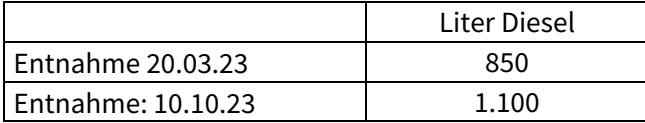

### **Aufgaben:**

*Hinweis: Runden Sie Zwischen- und Endergebnisse kaufmännisch auf drei Stellen nach dem Komma!*

- 1.1 Berechnen Sie auf nachvollziehbare Weise den Wert des Materialverbrauchs anhand des Lifo-Verfahrens!
- 1.2 Berechnen Sie auf nachvollziehbare Weise den Wert des Materialverbrauchs mit Hilfe der gleitenden, gewogenen Durchschnittbewertung (permanente Durchschnittsbewertung)!
- 1.3 Sofern Sie richtig gerechnet haben, erhalten Sie für das Lifo-Verfahren den höheren Wert des Materialverbrauchs. Beantworten Sie die Frage, inwiefern dieses Bewertungsverfahren auch bei anderen Preisentwicklungen einen höheren Materialverbrauch ermittelt als die gleitende, gewogene Durchschnittsbewertung (permanente Durchschnittsbewertung)!
- 1.4 Entwickeln Sie aufgrund Ihrer Ergebnisse einen Entscheidungsvorschlag, welches der beiden Bewertungsverfahren in der Zukunft Verwendung finden sollte. Beachten Sie dabei die Zielsetzung, dass die erhobenen kostendeckenden Gebühren so hoch wie möglich, aber dabei – unter Beachtung des verwendeten Materials "Diesel" – noch realistisch ausfallen sollen!

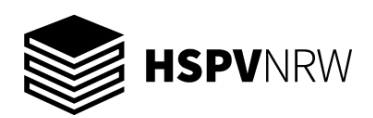

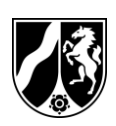

Seite 3 von 8

### **Aufgabe 2: Kostenstellenrechnung Bearbeitungsanteil: ca. 20 %**

Für eine städtische Kita soll für das Jahr 2023 eine Kostenstellenrechnung durchgeführt werden. Hierzu wurden fünf Kostenstellen gebildet und die entsprechenden Kosteninformationen erhoben. Nach Durchführung der primären Kostenverrechnung ergeben sich folgende primäre Gemeinkosten (pGK) für die einzelnen Kostenstellen:

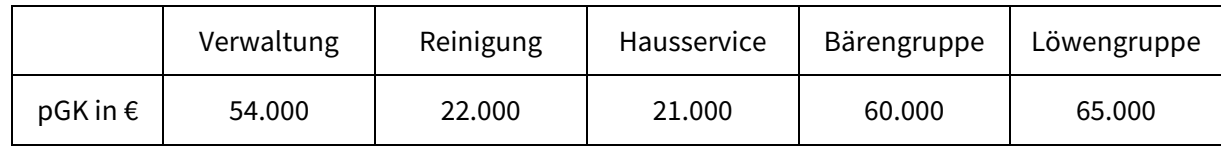

Zwischen den Kostenstellen wurden die folgenden Leistungsbeziehungen festgestellt:

Die Verwaltung leistet jeweils 800 Stunden an die Bärengruppe und 1.000 Stunden an die Löwengruppe.

Die Kosten der Reinigung werden nach qm aufgeteilt: 30 qm Verwaltung, 10 qm Hausservice, 50 qm Bärengruppe und 60 qm Löwengruppe.

Der Hausservice leistet 20 % an die Kostenstelle Reinigung, 10 % an die Kostenstelle Verwaltung, 30 % an die Bärengruppe und 40 % an die Löwengruppe.

In der Bärengruppe werden 20 Kinder im Alter von 3 bis 6 Jahren betreut. In der Löwengruppe werden 17 Kinder im Alter von 2 bis 6 Jahren betreut.

Kostenstelleneinzelkosten sind nicht zu berücksichtigen.

### **Aufgaben:**

- 2.1 Erstellen Sie den BAB und ermitteln Sie auf nachvollziehbare Weise die Kosten pro Kind
	- a) für die Bärengruppe und
	- b) für die Löwengruppe (jeweils separat),

die sich bei der sekundären Gemeinkostenverrechnung nach dem **Anbauverfahren** ergeben!

- 2.2 Erstellen Sie den BAB und ermitteln Sie auf nachvollziehbare Weise die Kosten pro Kind
	- a) für die Bärengruppe und
	- b) für die Löwengruppe (jeweils separat),

die sich bei der sekundären Gemeinkostenverrechnung nach dem **Stufenleiterverfahren** ergeben!

2.3 Nennen Sie das dritte Verfahren für die Verteilung der sekundären Gemeinkosten, das Sie in der Vorlesung kennengelernt haben! Erläutern Sie kurz, in welchem entscheidenden Punkt sich dieses Verfahren von den Verfahren aus den Aufgabenteilen 2.1 und 2.2 unterscheidet!

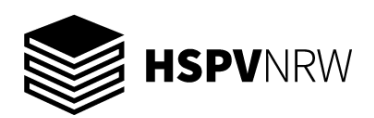

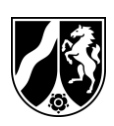

Seite 4 von 8

### **Aufgabe 3: Kostenträgerrechnung Bearbeitungsanteil: ca. 10 %**

Der Baubetriebshof stattet die städtischen Kindergärten mit neuen Federtieren aus. Für die interne Leistungsverrechnung sollen die Kosten pro Federtier bezogen auf das Jahr 2023 ermittelt werden.

Die Federtiere werden in vier Produktionsschritten hergestellt: 1) Holz zuschneiden 2) Holz bemalen 3) Teile und Feder montieren und 4) Montage der Federtiere.

Im ersten Fertigungsschritt wird das Holz zugeschnitten. Im Jahr 2023 wurde Holz im Wert von 20.000 € verarbeitet. Die Fertigungskosten betrugen 5.000 €. Es wurde insgesamt Holz für 50 Federtiere zugeschnitten.

Im zweiten Fertigungsschritt wird das Holz mit ungiftiger Farbe bemalt. Die Fertigungskosten (inkl. Farbe) betrugen 3.650 €. Es wurden alle in Fertigungsschritt eins zugeschnittenen Federtiere bemalt. Von den bemalten Federtieren wurden drei Stück in das Lager gegeben, da sich ein Kindergarten für ein anderes Spielgerät entschieden hatte.

Im dritten Fertigungsschritt werden die Teile montiert. Pro Federtier war eine Feder zu montieren, die 10 € kostet. Die Fertigungskosten dieser Produktionsstufe betrugen (ohne die Feder) 1.504 €.

Im vierten Fertigungsschritt werden die Federtiere montiert. Im Jahr 2023 sind Fertigungskosten in Höhe von 3.995 € für diese Fertigungsstufe entstanden.

### **Aufgaben:**

- 3.1 Berechnen Sie die Kosten pro Federtier mit Hilfe der mehrstufigen Divisionskalkulation! *Hinweis: Runden Sie gegebenenfalls Zwischen- und Endergebnisse kaufmännisch auf zwei Stellen nach dem Komma!*
- 3.2 Federtiere lassen sich auf dem freien Markt bereits für den Preis von 649 € brutto (inklusive Montage) erwerben. Erläutern Sie kurz, inwiefern sich die Preise vergleichen lassen und welche Erwägungsgründe beim Vergleich herangezogen werden müssen! Gegebenenfalls vorhandene vergaberechtliche Problematiken lassen Sie bitte außer Acht!

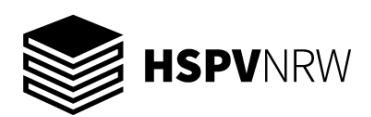

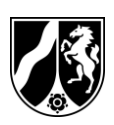

Seite 5 von 8

### **Aufgabe 4: Teilkostenrechnung Bearbeitungsanteil: ca. 10 %**

Die Kantine in der Stadtverwaltung der Stadt K soll neu ausgeschrieben werden.Um sich einenÜberblick zu verschaffen, bevor die Ausschreibung erstellt wird, werden Sie beauftragt, einige Fragen zu beantworten. Ihnen liegen die folgenden Informationen vor:

Der bisherige Pächter hatte Fixkosten in Höhe von 700.000 €. Weiterhin lässt er Ihnen die Information zukommen, dass er mit variablen Kosten von 2,10 € pro Gericht gerechnet hat.

Die Stadtverwaltung hat an diesem Standort 5.000 Mitarbeiter. Aus einer Befragung wissen Sie, dass 70 % davon regelmäßig die Kantine besuchen. Im Zuge der Ausweitung von Homeoffice-Regelungen sind die Mitarbeiter durchschnittlich an 4 von 5 Tagen im Büro. Rechnen Sie mit 200 Arbeitstagen pro Jahr.

- 4.1 Ermitteln Sie die kurzfristige Preisuntergrenze!
- 4.2 Ermitteln Sie die langfristige Preisuntergrenze!
- 4.3 Bisher wurden die Gerichte zu einem Preis von 5,00 € angeboten. Ermitteln Sie den Break-Even-Point!
- 4.4 Berechnen Sie das Betriebsergebnis!

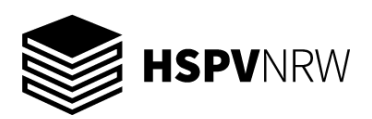

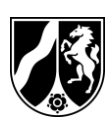

Seite 6 von 8

## **Teilmodul 2 Wirtschaftlichkeitsrechnung (Bearbeitungsanteil insgesamt ca. 40 %)**

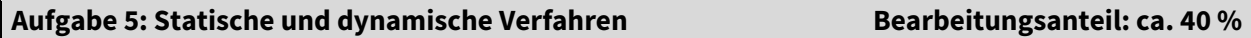

Die Kommune K erwägt, das Dach des Rathauses mit einer Photovoltaik-Anlage auszurüsten. Es stehen zwei Alternativen zur Verfügung, über die die folgenden Informationen vorliegen:

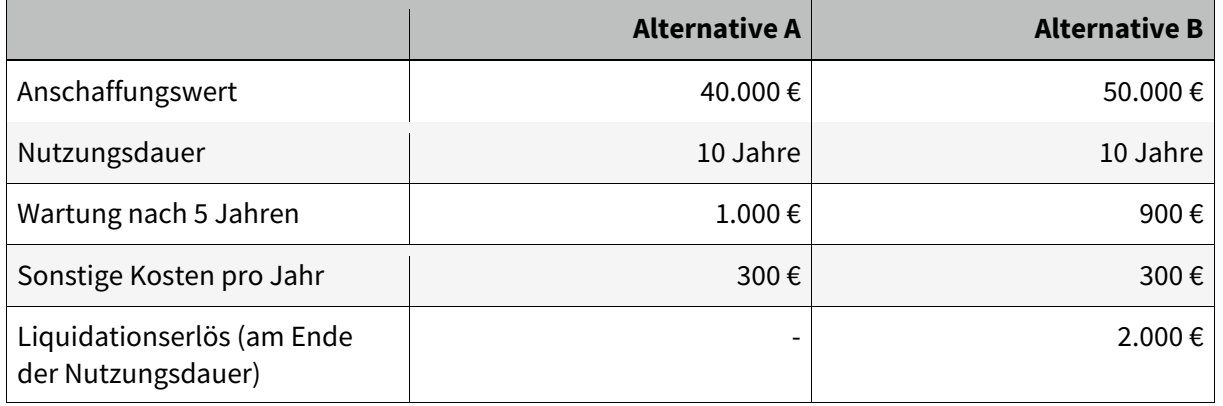

Es wird ein Kalkulationszins von 4 % zugrunde gelegt.

- 5.1 Definieren Sie den Begriff "Investition"!
- 5.2 Führen Sie eine Kostenvergleichsrechnung durch! Bewerten Sie die Vorteilhaftigkeit der beiden Alternativen!

Für die Aufgabenteile **5.3 bis 5.10** berücksichtigen Sie bitte die folgende, zusätzliche Angabe: Die Kommune rechnet damit, dass jährlich 100.000 kWh ins Stromnetz eingespeist werden können. Pro kWh erhält die Kommune 8,2 Cent.

- 5.3 Führen Sie eine Gewinnvergleichsrechnung durch! Bewerten Sie die Vorteilhaftigkeit der beiden Alternativen!
- 5.4 Berechnen Sie die Rentabilität! Bewerten Sie die Vorteilhaftigkeit der beiden Alternativen!
- 5.5 Berechnen Sie die Amortisationsdauer! Bewerten Sie die Vorteilhaftigkeit der beiden Alternativen!

Für die Aufgabenteile **5.6 bis 5.10** berücksichtigen Sie bitte die folgenden, zusätzlichen Angaben: Die Anschaffungsauszahlung ist von der Kommune K zu Beginn der Investition zu zahlen. Zudem erhält die Kommune K zum Investitionszeitpunkt für beide Alternativen jeweils einen Zuschuss von 10 % des Anschaffungswertes. Die übrigen Zahlungen werden jeweils am Ende der einzelnen Nutzungsjahre fällig.

- 5.6 Stellen Sie die Zahlungsreihe für die beiden Alternativen auf!
- 5.7 Berechnen Sie die jeweiligen Kapitalwerte der Alternativen! Bewerten Sie die Vorteilhaftigkeit der beiden Alternativen!

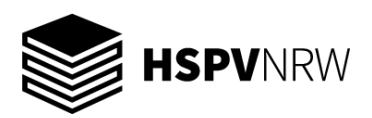

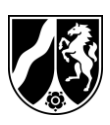

Seite 7 von 8

- 5.8 Berechnen Sie die Annuität für beide Alternativen! Bewerten Sie die Vorteilhaftigkeit der beiden Alternativen!
- 5.9 Definieren Sie den Begriff Annuität!
- 5.10 Berechnen Sie die Höhe des Liquidationserlöses der Alternative B, bei der sich nach der Kapitalwertmethode die Vorteilhaftigkeit der Alternativen umkehrt!

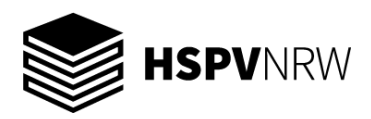

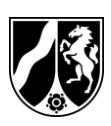

# Anlage: Zinstabellen

### **Rentenbarwertfaktoren**

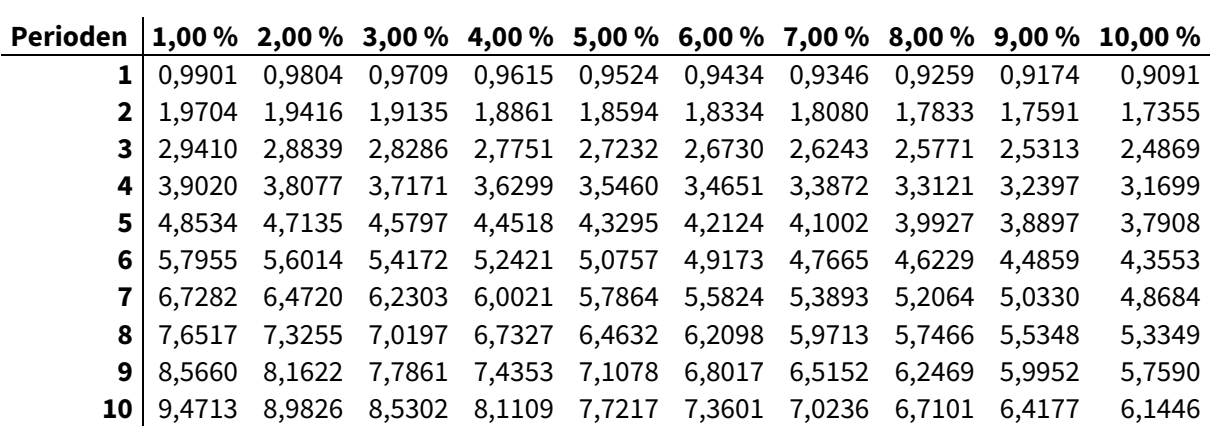

### **Abzinsungsfaktoren**

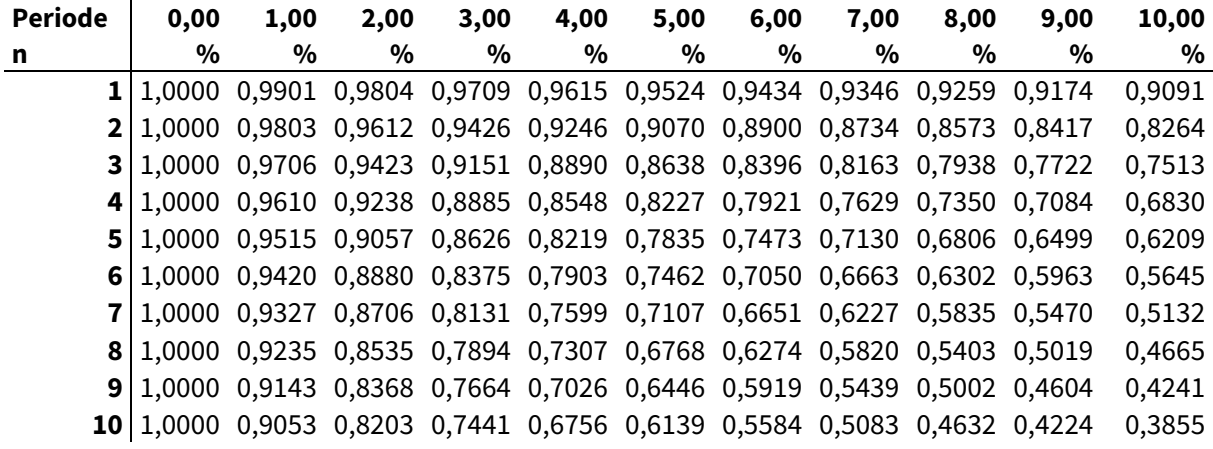